# Adding Synonyms To A Concept In An Ontology

Herlina Jayadianti, Lukito Edi Nugroho, Paulus Insap Santosa

Department of Electrical Engineering and Information Technology Universitas Gadjah Mada Yogyakarta, Indonesia herlinajayadianti@gmail.com, Lukito@ugm.ac.id, insap@jteti.gadjahmada.edu

*Abstract***— The purpose of this paper is to provide research based understanding of adding sinonyms to a concept in an ontology. We hypothesize that managing synonyms with a good taxonomy and a good integration process are good approaches to organize and share knowledge. This paper can give a discourse to a group of people in different societies that want to share data using different concepts in the same domain. We will generate a common set of terms based on the terms of several different storage devices, used by different societies, in order to make data retrieval independent of the different perceptions and terminologies used by those societies. We use ontologies to represent the particular knowledge of each society and integration techniques to find relations between terms used in those ontologies.**

*Keywords—Ontology; Knowledge; Synonyms; Taxonomy*

### I. INTRODUCTION

Nowadays many department (community) are thinking how to get more knowledges and metadata by linking more systems in other comunity. There are great challenges to make all systems organizing knowledge and sharing metadata – to make it easy searched, indexed and used in different context. Metadata is data about data. Metadata describes how and when and by whom a particular set of data was collected, and how the data is formatted. Metadata is essential for understanding information stored in data warehouse and has become increasingly important in Web applications [1]. In this paper we will focus on metadata in specific domain - "Poverty". For some comunity "Poverty" refers the state of one who lacks a certain amount of material possesions [2], [3]. For other comunity, "Poverty" refers to the deprivation of basic human needs, which commomly includes food, water, sanitation, clothing, shleter, health care and education (See Fig 1). Proceeding of European Computer Science of European Conference on Electrical Engineering, Computer Science and Theoretical Engineering, Computer Science and Information Computer Science and Information Computer Science an

Wahyu Widayat Department Economic Development Universitas Gadjah Mada Yogyakarta, Indonesia wahyu@mep.ugm.ac.id

Carlos Alberta Baptista Sousa Pinto Department of Information System Universidade do Minho Guimaraes Portugal csp@dsi.uminho.pt

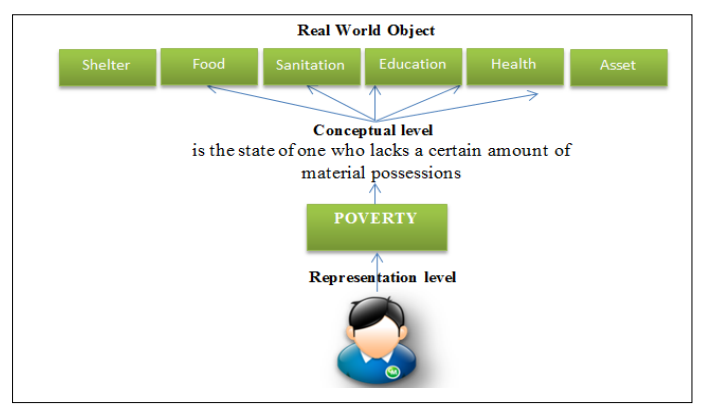

Fig. 1. Terms of Poverty

Regardless of the various definitions of poverty, in this paper we will focus on managing metadata in "Poverty" with many different terms therein.. Example : Some of differences in two ontologies see Table 1.

TABLE I. DIFFERENT TERM IN ONTOLOGY A AND ONTOLOGY B.

| Table Column Head                                         |                                                                                                    |                                                                                                    |
|-----------------------------------------------------------|----------------------------------------------------------------------------------------------------|----------------------------------------------------------------------------------------------------|
|                                                           | Ontology A                                                                                                | <b>Ontology B</b>                                                                                             |
| Different names of<br>the same concepts                   | HouseParameter                                                                                            | HouseCondition                                                                                                |
| Same term for<br>different concepts                       | Floor: Only material<br>of the floor                                                                      | Floor: Maximum floor<br>area and material of the<br>floor                                                     |
| Scope                                                     | Includes: Material                                                                                        | Includes: Area and<br>Material                                                                                |
| Constructs used                                           | Includes defined<br>classes                                                                               | Only primitive classes                                                                                        |
| Different modelling<br>conventions                        | hasLargestFloorArea<br>MadeFrom is an<br><b>Object Properties</b>                                         | hasMinimumFloorArea<br>, hasConditionOfFloor<br>are Data Properties                                           |
| Different modelling<br>conventions and level<br>of detail | HouseParameter class<br>broken up to several<br>subclasses: Energy,<br>Floor, Roof,<br><b>Sanitations</b> | HouseCondition class<br>broken up to<br>subclasses:<br>FloorCondition,<br>RoofCondition and<br>WallCondition. |

Ontology Mapping [4], [5] is the process of relating similar

concepts or relations from different sources through some equivalence relation. Mapping allows finding correspondences between the concepts of two ontologies. If two concepts correspond, then they mean the same thing or closely related things. Currently, the mapping process is regarded as a promise to solve the problem between ontologies since it attempts to find correspondences between semantically related entities that belong to different ontologies. It takes as input two ontologies, each consisting of a set of components (classes, instances, properties, rules and axioms). [6] Based on the presented reasons, we believe that ontologies with common terms and common concepts are very important in a metadata sharing process. In this paper we describe an approach of organizing synonyms metadata using a common set of terms derived from several different ontologies. This paper is organized as follows: (1) Introduction; (2) Knowledge management and Implementation of the solution; (3) Conclusions.

## II. KNOWLEDGE MANAGEMENT

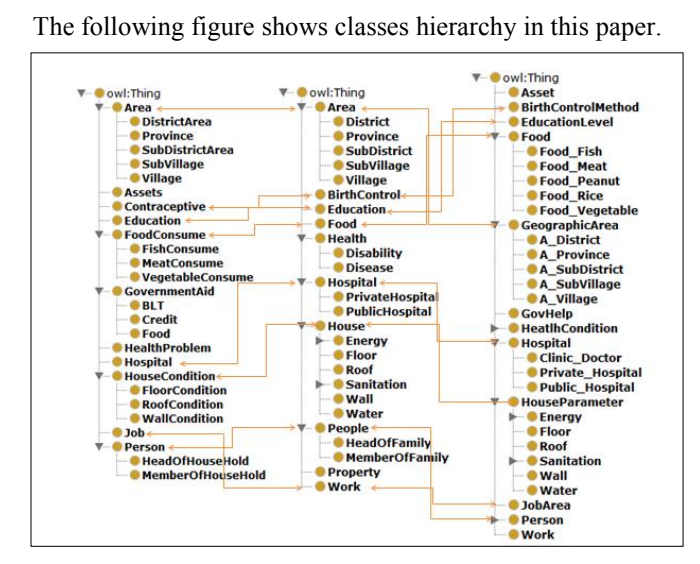

Fig. 2. Classes hirarchy

Bases on Fig.2 ontology UV1 consist of some classes such as Class Person, Class FoodConsume, Class Job, Class Floor and Class Area, each classes are related to each other.

```
?Person :hasRarelyEat ?FoodConsume.
?Person :hasJobPositionAs ?Job.
?Person :hasFloorMaterial ?Floor.
?Person :isLivinginVillage ?Area.
hasRarelyEat, hasJobPositionAs,
```
hasFloorMaterial, and isLivinginVillage are some of ObjectProperties that are use in this ontology. The next step, each classes unless Class Person will given values as filters (See Fig 3).

?FoodConsume :FoodName ?value1. ?Job :JobName ?value2. ?Floor :TypeOfFloor ?value3. ?Area :hasName ?value4.

```
Prefix \cdot :
                                                 <http://www.semanticweb.org/UV1.owl#>
                                                 ....
                                                 SELECT ?Person ?FoodConsume ?Job 
                                                 ?FloorCondition ?Area
                                                 WHERE { ?Person :hasRarelyEat
                                                 ?FoodConsume.
                                                 ?Person :hasJobPositionAs ?Job.
                                                 ?Person :hasFloorMaterial 
                                                 ?FloorCondition.
                                                 ?Person :isLivinginVillage ?Area. 
                                                 ?FoodConsume :FoodName ?value1.
                                                 ?Job :JobName ?value2.
                                                 ?FloorCondition :TypeOfFloor ?value3. 
                                                 ?Area :hasName ?value4.
                                                 FILTER (?value1 = 'Chicken' && ?value2 
                                                 ='Farmer' && ?value3 = 'Soil' && ?value4 
                                                 = 'Widodomartani')}
                                                 Another example : knowledge in Institution B (here we called 
                                                 UV2) refers poor people as a people lack in Food, Job, 
                                                 House (hasLargestFloorAreaMadeFrom) 
                                                 Condition. In Ontology UV2 we build some classes such 
                                                 as Class Person, Class FoodConsume, Class
                                                 Job, Class Floor and Class GeographicArea. 
                                                 Next step, Class Person will be connected with other 
                                                 classes, such as Class Food, Class JobArea, Class 
                                                 Floor, and Class GeographicArea (See Fig. 3). 
                                                 hasRarelyEat, hasJob, hasHouseFloorMadeFrom, 
                                                 and isLivinginSubDistrict are some of 
                                                 ObjectProperties that are use in this ontology. Furthermore 
                                                 ObjectProperties is used to connect any classes related. 
                                                 ?Person :hasFrequentlyEat ?Food. 
                                                 ?Person :hasLargestFloorAreaMadeFrom 
                                                 ?Floor. 
                                                 ?Person :hasjob ?JobArea. 
                                                 ?Person :isLiveinSubDistrict
                                                 ?GeographicArea.
                                                 The next step, each class unless Class Person will give
                                                 values as filters.
                                                 ?Food :NameOfFood ?value1. 
                                                 ?JobArea :JobsArea ?value2. 
                                                 ?Floor :FloorMaterial ?value3. 
                                                 ?GeographicArea :hasCityName ?value4.
                                                 Prefix : 
                                                 <http://www.semanticweb.org/ontologies/UV
                                                 2.owl#>
                                                 ...
                                                 SELECT ?Person ?Food ?JobArea ?Floor 
                                                 ?GeographicArea
                                                 WHERE {?Person :hasFrequentlyEat ?Food. 
                                                 ?Person :hasLargestFloorAreaMadeFrom 
                                                 ?Floor. 
                                                 ?Person :hasjob ?JobArea. 
                                                 ?Person :isLiveinSubDistrict
                                                 ?GeographicArea.
                                                 ?Food :NameOfFood ?value1. 
Proceeding of International Conference on Electrical Engineering, The Conference on Electrical Engineering, Computer Science and The Computer Science and International Computer Science and International Computer Science a
```
?JobArea :JobsArea ?value2.

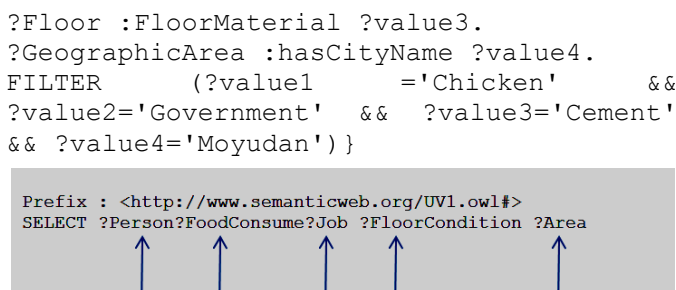

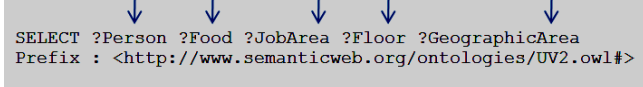

Fig. 3. Class equivalent between ontology UV1 and Ontology UV2

Fig 3 shows that Class Area in Ontology UV1  $\approx$  Class GeographicArea in Ontology UV2, but Class Area is more general than Class GeographicArea. Class FoodConsume in Ontology UV1  $\approx$  Class Food in Ontology UV2. ClassFoodConsume in Ontology UV1 is more specific than Class Food in Ontology UV2. We can see more terms that are equivalent in Figure 4. Instance Adi Srajono in Ontology UV1 is a HeadOfHouseHold and instance Amat Sahari in Ontology UV2 is a HeadOfFamily.

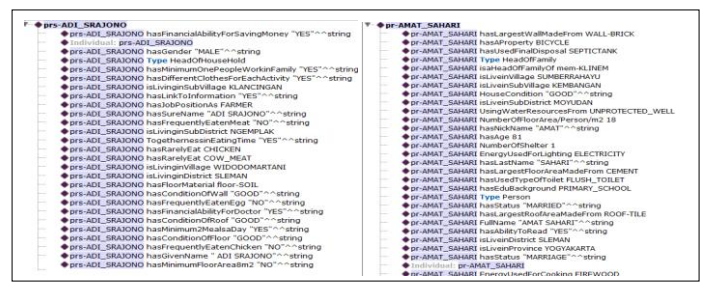

Fig. 4. Individual example in ontology UV1 and Ontology UV2 as a HeadOfFamily or HeadOfHouseHold

In the next example, we will show the number of poor people in the same district the district Ngemplak. Ontology UV1 use a term Area and Ontology UV2 use a term GeographicArea.

```
Prefix \qquad \qquad :<http://www.semanticweb.org/UV1.owl#>
...
SELECT ?Person ?Area
WHERE {?Person :isLivinginSubDistrict
?Area.
?Area :hasName?value.
FILTER (?value ='Ngemplak')}
Prefix : 
<http://www.semanticweb.org/ontologies/UV
2.owl#>
...
 Proceeding Conference of International Conference on Electrical Engineering, Computer Science and International Conference on Electrical Engineering, Computer Science and International Computer Science and International C
```
**SELECT ?Person ?GeographicArea** WHERE {?Person :**isLiveinSubDistrict** ?GeographicArea.

?GeographicArea **:hasCityName** ?value.FILTER ( ?value = 'Ngemplak')} Term Area in Ontology UV1  $\approx$  term GeographicArea in Ontology UV2. Term GeographicArea is more specific than term Area (See Fig.5 and Fig 6).

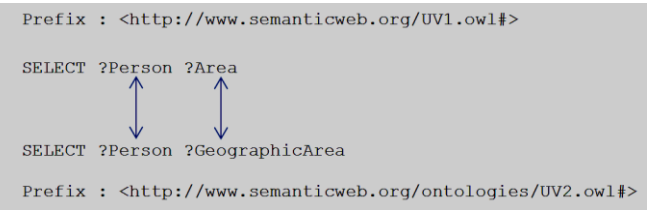

Fig. 5. Class equivalent between ontology UV1 and Ontology UV2

Fig. 6. Class equivalent between ontology UV1 and Ontology UV2

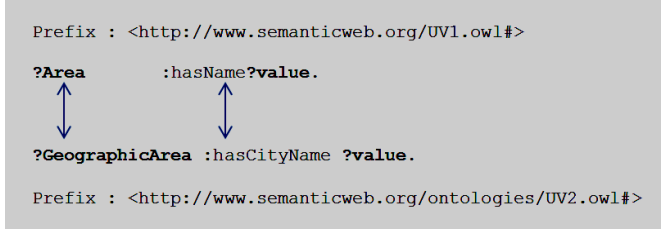

Fig. 7. Class equivalent between ontology UV1 and Ontology UV2

Fig. 8 shows the result of query SPARQL in Ontology UV1 and Ontology UV2 based on notation above. SPARQL query in Fig. 10 use the same term Ngemplak as a value.

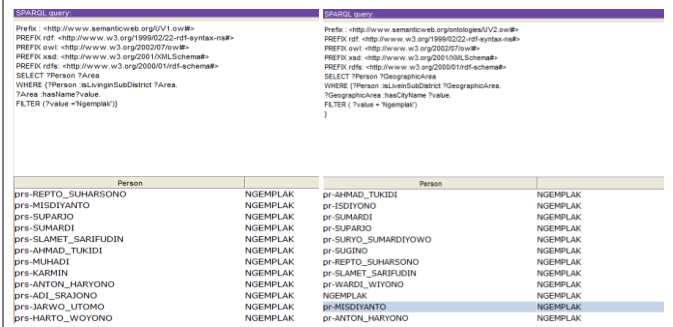

Fig. 8. Class equivalent between ontology UV1 and Ontology UV2

The next step is to import ontology UV1 and ontology UV2 into common ontology CO. Ontology CO in this project have an IRI address: http://www.semanticweb.org/CO.owl. Classes in the ontology Ontology UV1 and Ontology UV2 now appear in Ontology CO. Lots of implementations have been done using ontology alignment, but the process is only

carried out mapping between classes in one ontology. In this paper we perform ontology mapping among several ontologies that have been imported into one. Class People from Ontology CO with IRI http://www.semanticweb.org/CO.owl#People and Class Person from ontology UV1 with IRI – http://www.semanticweb.org/UV1.owl#Person. Class Peole from Ontology CO with IRI http://www.semanticweb.org/CO.owl#People and Class Person from ontology UV1 with IRI – http://www.semanticweb.org/ontologies/UV2.owl#Person.  $\lt$ ! -http://www.semanticweb.org/CO.owl#People  $--&>$ <owl:Class rdf:about="&CO;People"> <owl:equivalentClass rdf:resource="http://www.semanticweb.org/ UV1.owl#Person"> <owl:equivalentClass rdf:resource="http://www.semanticweb.org/ ontologies/UV2.owl#Person"/> </owl:Class> Next Step is validation in RDF validator. We use RDF validator<sup>1</sup> and converter to validate small snippets of RDF/XML or Notation 3 (including N-Triples and Turtle). The data will be converted and outputted in the other format. Proceeding Conference of International Conference on Electrical Engineering, and the International Conference on Electrical Engineering, Computer Science and International Computer Science and International Conference on

RDF Validator and Converter is a tool for parsing RDF Statements and validating them against an RDF Schema. RDF ontology validation process for CO is shown in Fig. 9.

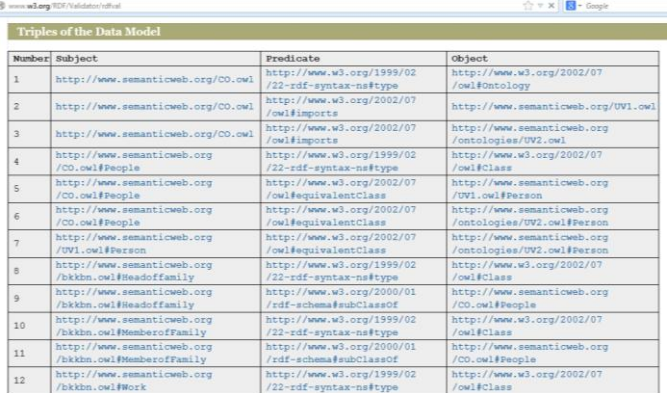

Fig. 9. RDF Validator and Converter – Testing Ontology UV1 and Ontology UV2 in Ontology CO – Class Person

Some reason why validations are important: (1) Validation *is* a debugging tool, (2) *Validation is* a future-proof quality check, (3) Validation eases maintenance, (4) Validation helps teach good practices, and (5) Validation is a sign of professionalism. The parser is a Java application that understands embedded RDF in XML, performs semantic and syntax checking of both RDF Schemata and Metadata

<sup>1</sup>http://www.w3.org/RDF/Validator/

-

instances, and validates statements across several RDF/XML namespaces. The results in RDF validator show that the created ontological views correctly reflect the model based on the design of the original relational database or the XML document.

## **CONCLUSIONS**

In this research we try to managing synonym metadata by using ontology integration as a process to create a new ontology (Common Ontology). Using this approach it is possible to share metadata in different conceptualizations, different terminologies, and different meanings between different systems.

### ACKNOWLEDGMENT

We would like to acknowledge Universidade do Minho and Universitas Gadjah Mada for the collaboration.

#### **REFERENCES**

- [1] D. Park, H.-C. Kwon, and S. Park, "Ontology for semantic representation of marine metadata," in *Proceedings of the 7th International Conference on Ubiquitous Information Management and Communication*, 2013, p. 66.
- [2] H. Jayadianti, L. E. Nugroho, C. S. Pinto, P. I. Santosa, and W. Widayat, "Solving problem of ambiguity terms using ontology," 2013.
- [3] C. S. Pinto, H. Jayadianti, L. E. Nugroho, P. I. Santosa, and W. Widayat, "Leveraging knowledge from different communities using ontologies," 2013.
- [4] J. Han and M. Kamber, *Data mining: concepts and techniques*. Morgan Kaufmann, 2006.
- [5] I. H. Witten and E. Frank, *Data Mining: Practical machine learning tools and techniques*. Morgan Kaufmann, 2005.
- S. K. Kumar and J. A. Harding, "Ontology mapping using description logic and bridging axioms," *Comput. Ind.*, vol. 64, no. 1, pp. 19–28, 2013.

http://www.rdfabout.com/demo/validator/validate.xpd